# The 1st A+CON 30.8.2017, Otaniemi, Espoo, Finland

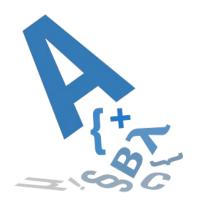

# How to start an A+ course

teemu.t.lehtinen@aalto.fi

#### **One-Two-Three**

- 1. Download course template files (in your flavor) <u>https://github.com/A-plus-LMS/course-templates/releases</u>
- 2. Install Docker for Mac/Windows or docker-ce & docker-compose for Linux <u>https://docs.docker.com/engine/installation/</u> <u>https://docs.docker.com/compose/install/</u>
- 3. Run "docker-compose up" to test the course at <u>http://localhost:8000/</u>

## Superproductive!

- Edit the course files and test changes immediately
- Try and break things before pushing to production

#### Autumn 2017: From now on we use Docker!

Container virtualization. Why?

- Automatic and responsive testing environment
- Standard to define custom assessment environments
- Identical execution in production
- Managed computing resources in production

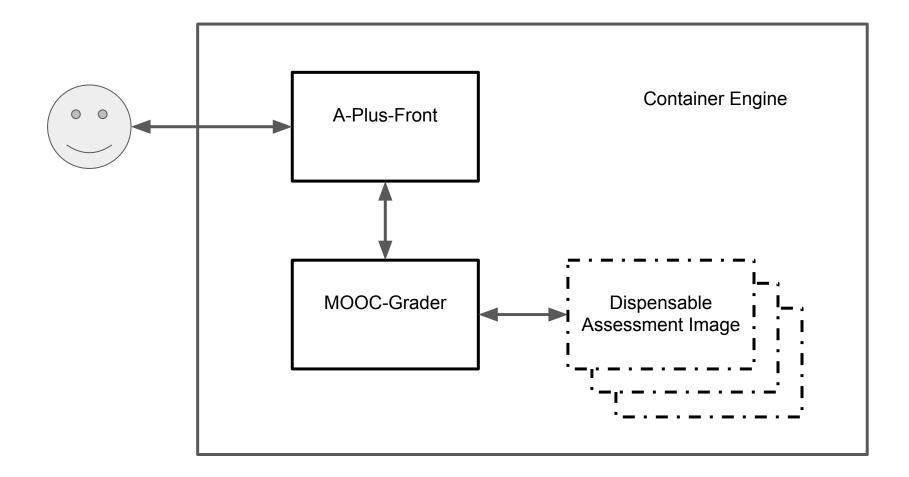

## **Container images**

https://hub.docker.com/u/aplusIms/

See examples and build your custom images as required.